# **NU-sjukvården** Barium.ID: 40565

Publicerat för enhet: Ortopedklinik Version: 2

Innehållsansvarig: Isabell Barksten Sävland, Överläkare, Ortopedklinik läkare (isaba) Giltig från: 2019-03-19 Giltig från: 2019-03-19 Granskad av:

Godkänt av: Ove Karlsson, Verksamhetschef, Område II gemensamt (oveka1)

Giltig till: 2021-03-18

## **Handledsblockad för ortopeden - postoperativ smärtlindring**

### **Syfte**

Förbättra den postoperativa smärtlindringen efter handledsoperation.

### **Vilka berörs**

Ortopedkliniken

## **Åtgärder**

Patient som ska opereras för ingrepp i handledsregionen som man förväntar vara smärtsam postoperativt, kan med fördel förses med Isabells handledsblockad. Operationen kräver sannolikt att patienten är sövd. För den postoperativa smärtlindringen ska handledsblockaden läggas innan operationen påbörjas. Man lägger då totalt 20 ml Ropivacain 7,5 mg/ml. 1 dm proximalt om handleden läggs 10 ml som en subkutan ridå runtom hela underarmen. Härefter läggs mellan radius och ulna 5 ml dorsalt om membrana interossea och 5 ml volart om membrana interossea. Detta för att bedöva PIP och AIN. Aspirera innan detta sprutas in så att nålen inte ligger i ett blodkärl.

Om operationen avslutas efter en timme kan blockaden fyllas på med ytterligare 10 ml Ropivacain 7,5 mg/ml och om operationen avslutas efter två timmar kan 15 ml av Ropivacain 7,5 mg/ml fyllas på den tidigare handledsblockaden. Smärtlindringen sitter oftast i upp till ett dygn efter operationen. Bedövningen tillåter patienten att kunna hålla handen uppåt och knyta och sträcka fingrarna för att minska svullnaden.

Om patienten inte kan sövas utan får en plexusbedövning inför operationen så är det viktigt att plexusbedövningen blir så kortvarig som möjligt, så att den helst släpper vid uppvaknandet. Detta tillåter då patienten att hålla handen uppåt och knyta och sträcka fingrarna. Man kan då lägga handledsblockaden i slutet på operationen som postoperativ smärtlindring och den hinner då slå an innan plexusbedövningen går ur kroppen. Fråga narkosdoktorn hur mycket Ropivacin du kan ge patienten, vilket beror på hur mycket och vad som gavs i samband med plexusbedövningen och på hur lång tid som förflutit.

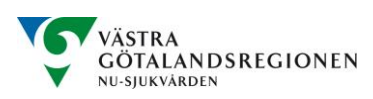